**Master Sciences, Technologies, Santé Mention Mathématiques - spécialité Enseignement des mathématiques Algorithmique et graphes, thèmes du second degré** 

**Programmation Python pour l'enseignement de l'algorithmique au lycée** 

**ENSM - Programmation Python pour l'enseignement de l'algorithmique au lycée** 

**Éric SOPENA, eric.sopena@labri.fr** 

**Plan de la présentation** 

- **Introduction**
- **Variables, types, instructions de base**
- **Structures de contrôle**
- **Dessiner en Python**
- **Pour aller plus loin...**

**ENSM - Programmation Python pour l'enseignement de l'algorithmique au lycée 2** 

**ENSM - Programmation Python pour l'enseignement de l'algorithmique au lycée Première partie Introduction ENSM - Programmation Python pour l'enseignement de l'algorithmique au lycée 4 Le langage Python**  Le langage Python est né dans les années 1990, au CWI Amsterdam, développé par Guido van Rossum. Python est un langage libre et gratuit, facile d'accès (il possède une syntaxe très simple), puissant, et est utilisé comme langage d'apprentissage par de nombreuses universités. Site officiel du langage Python : http://www.python.org/ Gérard Swinnen, Apprendre à programmer avec Python 3 : www.inforef.be/swi/python.htm Robert Cordeau, Introduction à Python 3 : http://hebergement.u-psud.fr/iut-orsay/Pedagogie/MPHY/Python/

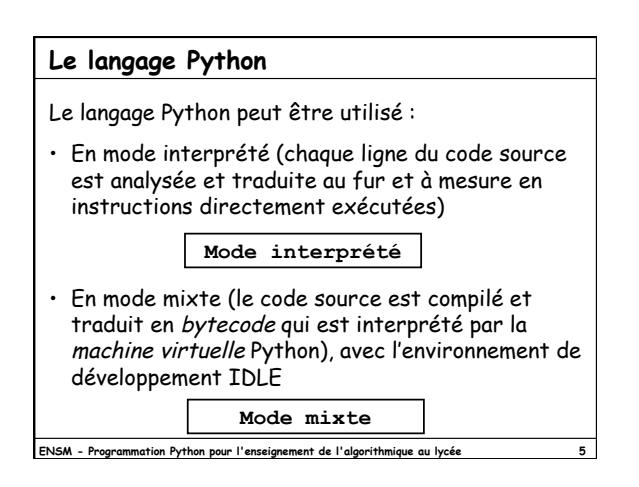

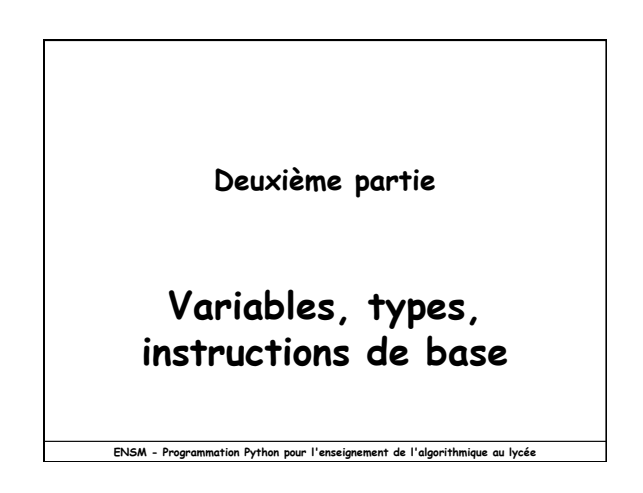

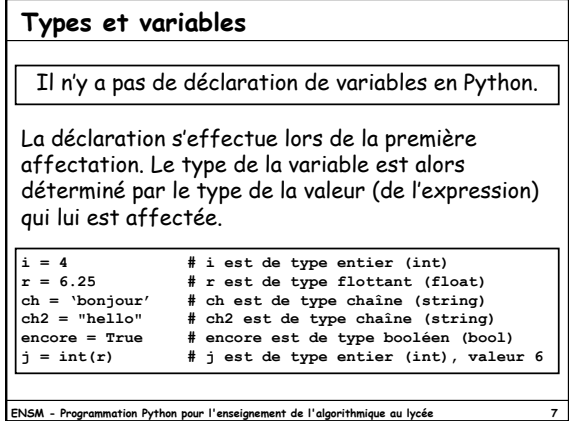

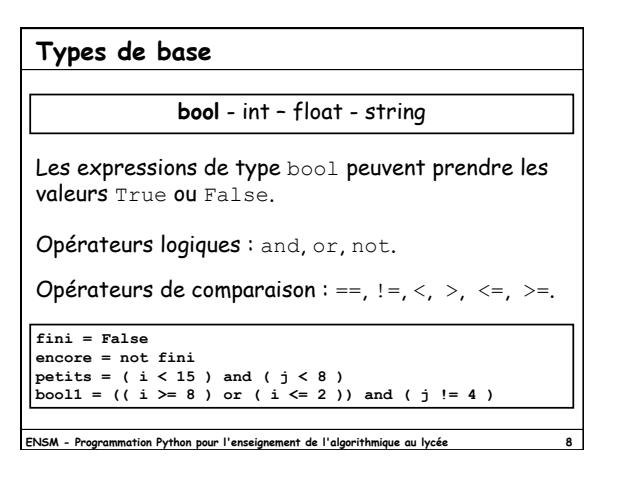

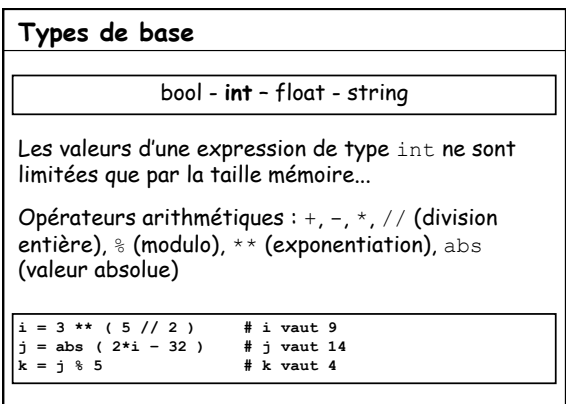

**ENSM - Programmation Python pour l'enseignement de l'algorithmique au lycée 9** 

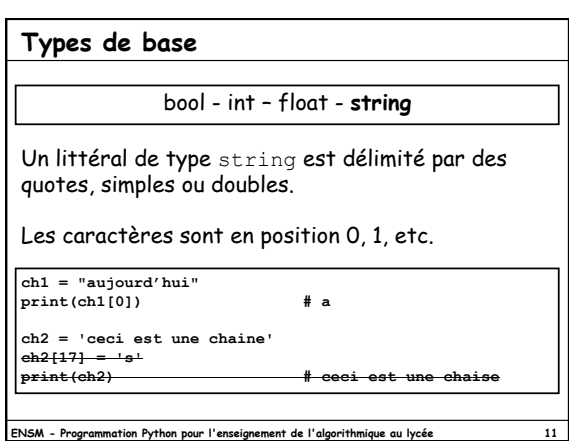

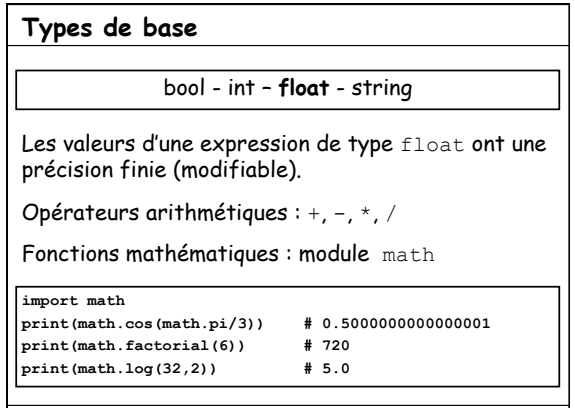

**ENSM - Programmation Python pour l'enseignement de l'algorithmique au lycée** 

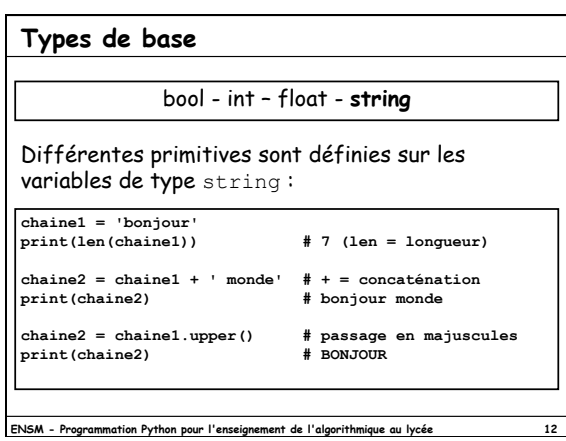

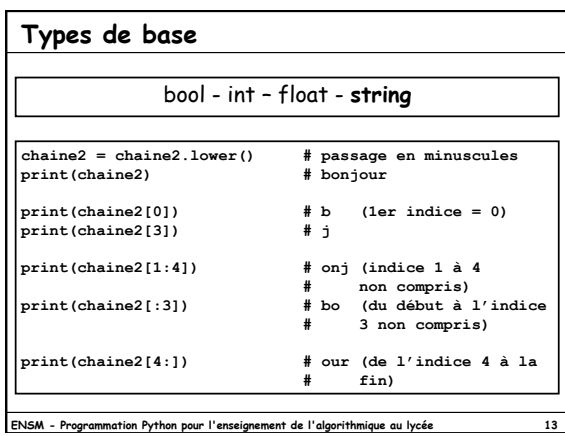

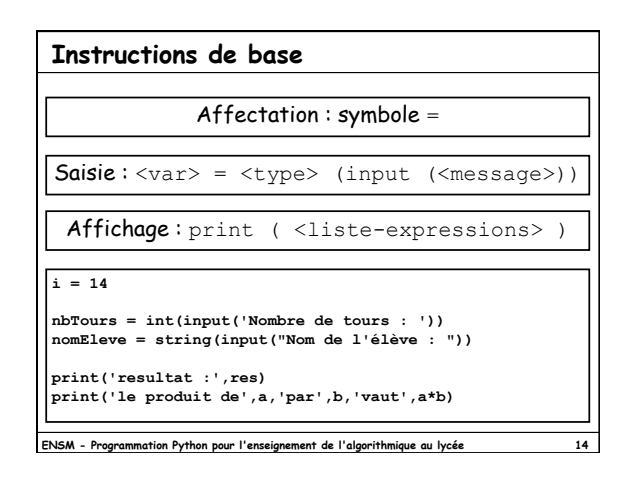

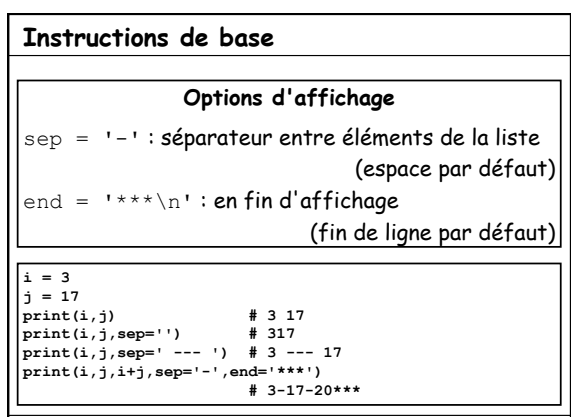

**ENSM - Programmation Python pour l'enseignement de l'algorithmique au lycée 15** 

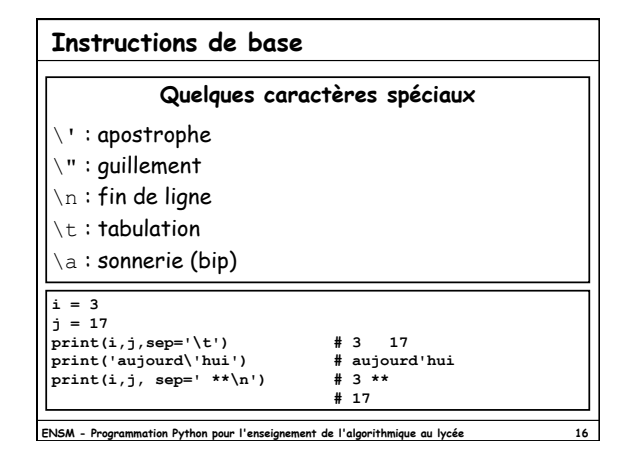

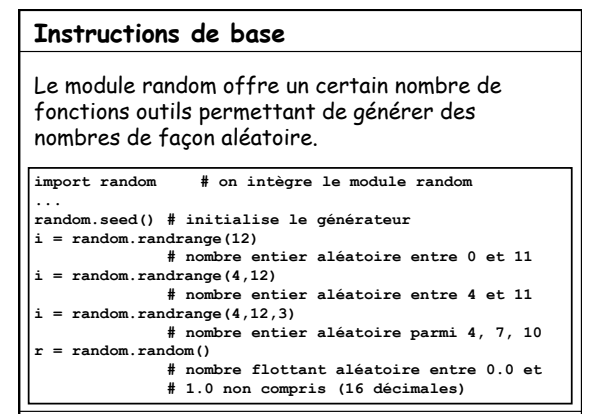

**ENSM - Programmation Python pour l'enseignement de l'algorithmique au lycée 17** 

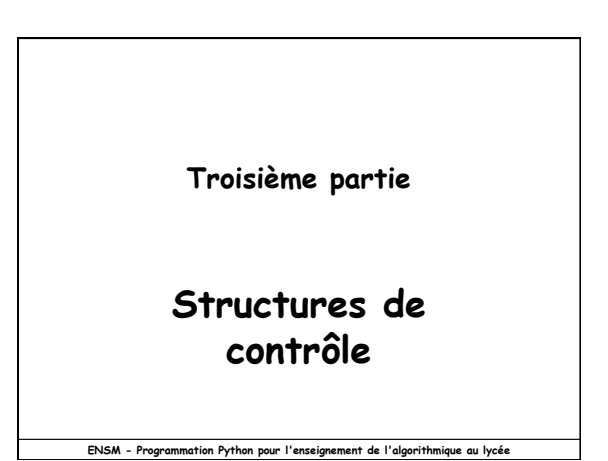

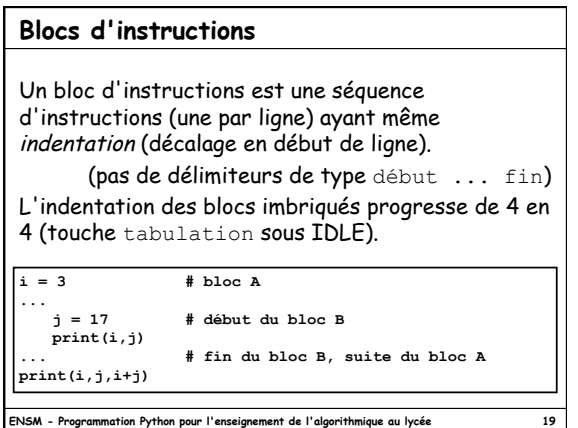

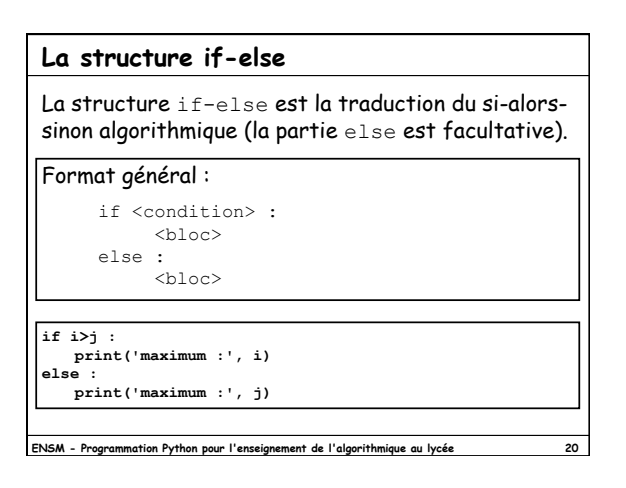

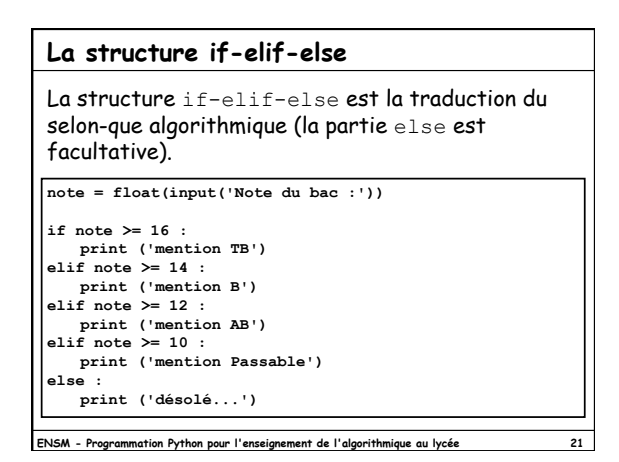

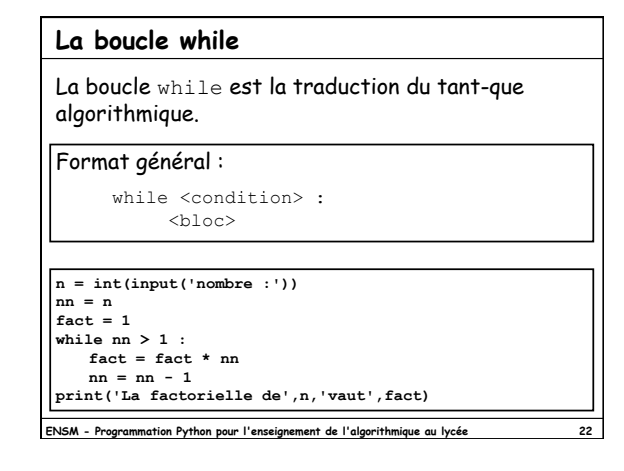

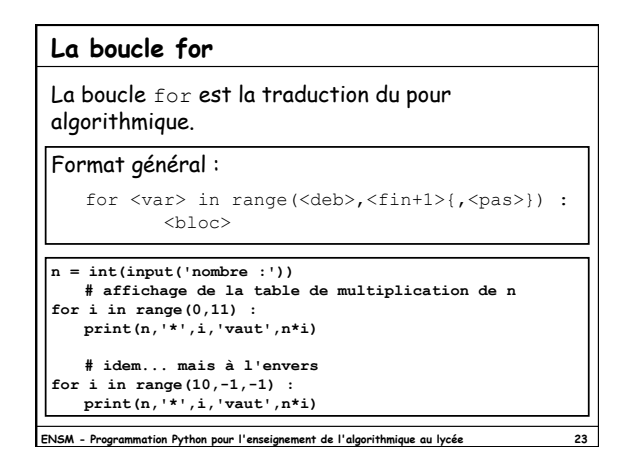

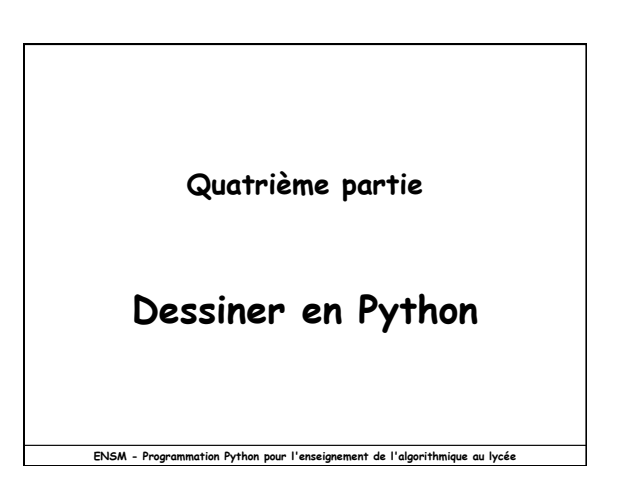

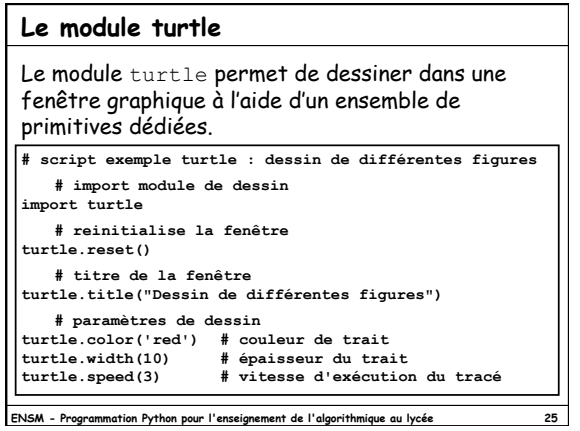

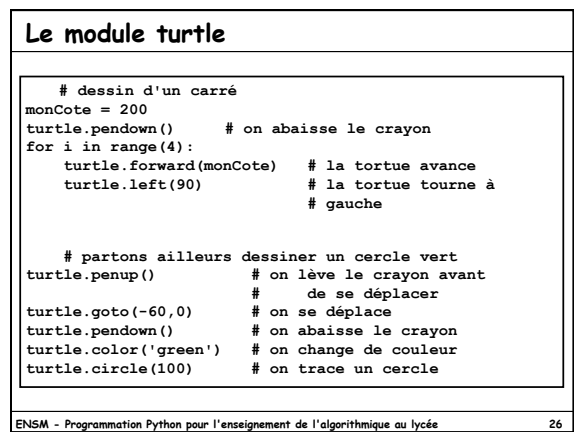

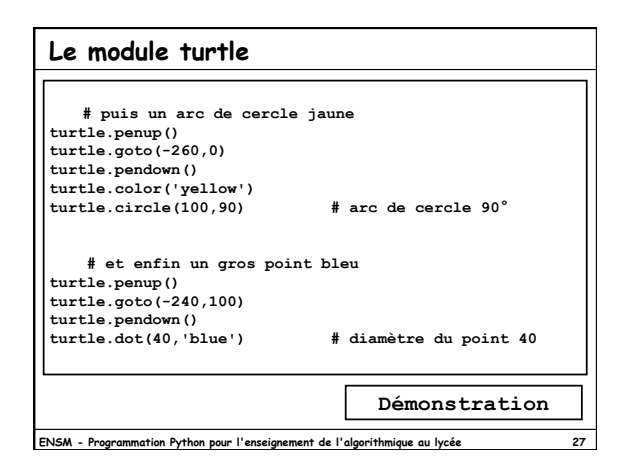

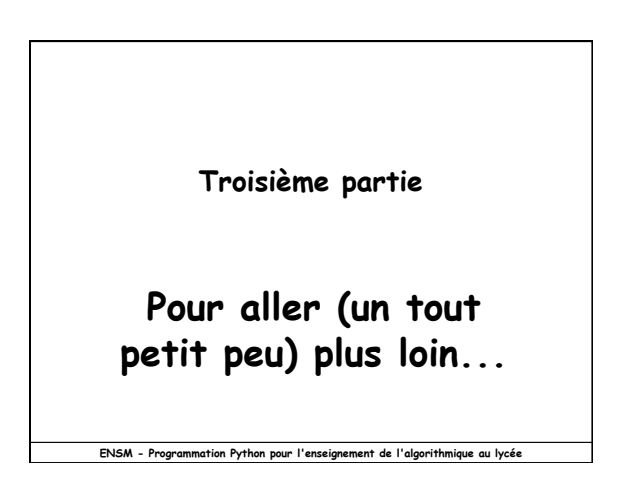

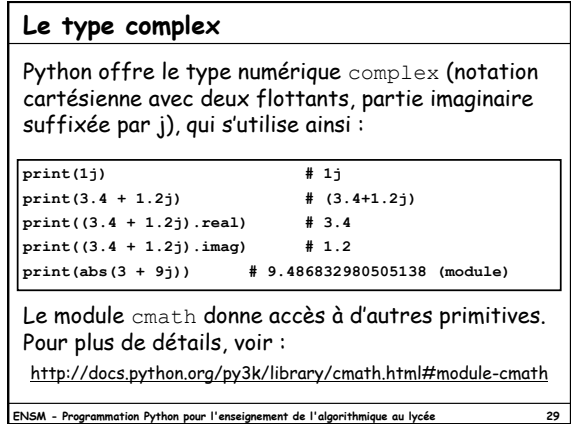

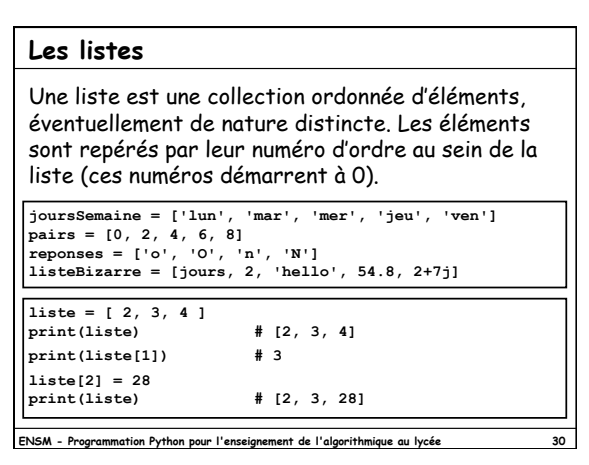

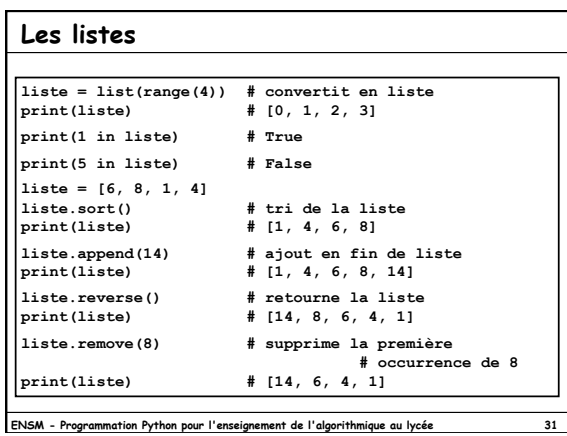

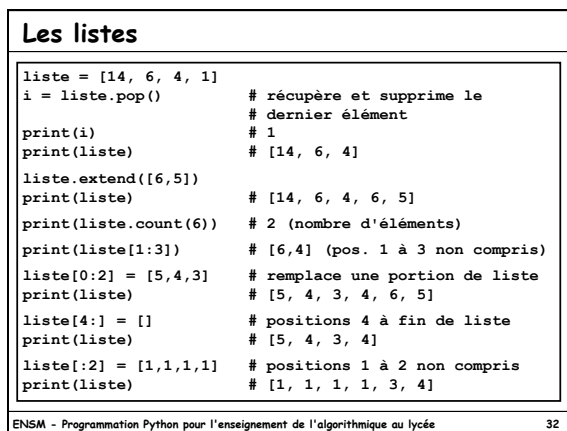

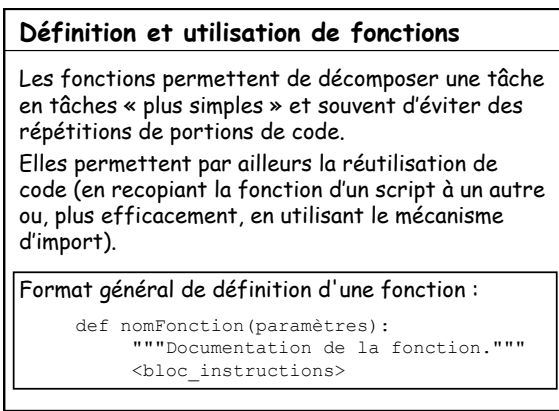

**ENSM - Programmation Python pour l'enseignement de l'algorithmique au lycée 33** 

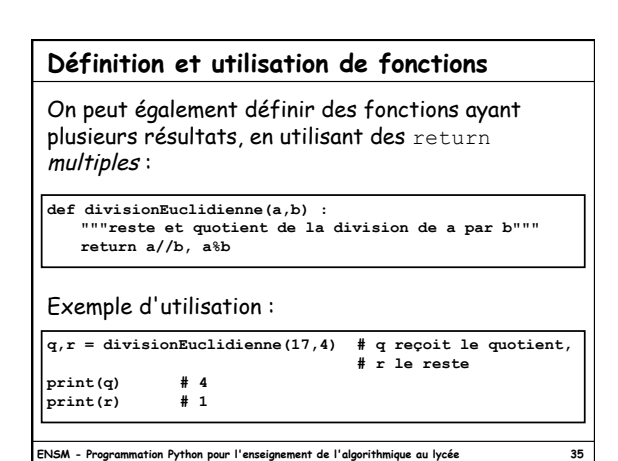

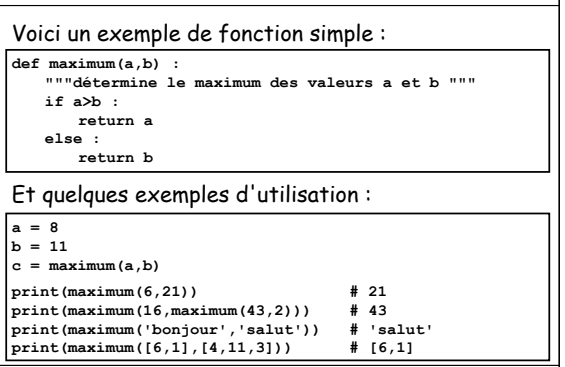

**Définition et utilisation de fonctions** 

**ENSM - Programmation Python pour l'enseignement de l'algorithmique au lycée 34** 

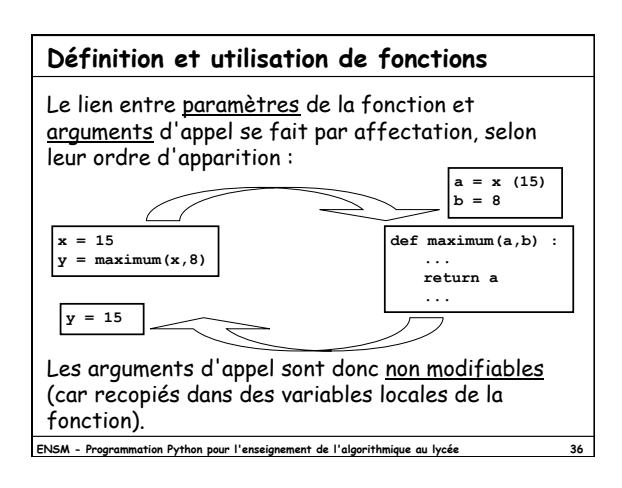

12/11/13

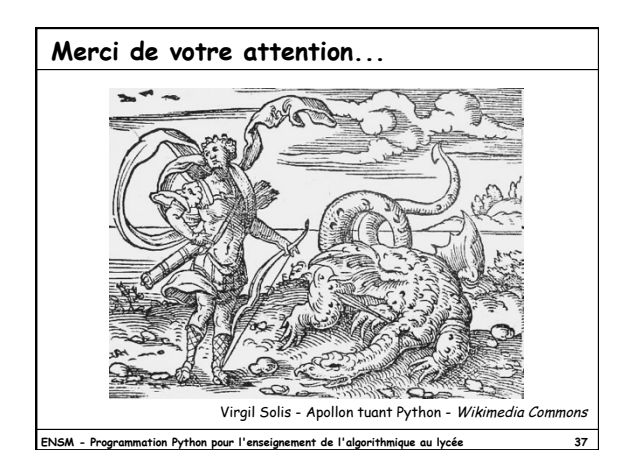